# **NOUVELLES TECHNOLOGIES, NOUVELLE PÉDAGOGIE : L'utilisation des Tice dans l'enseignement de l'Économie**

## **Jean Pierre TESTENOIRE**

*Cet article reprend une intervention, présentée lors des rencontres nationales sur le thème « Nouvelles technologies, Nouvelle pédagogie », à la Cité des Sciences et de l'industrie à Paris, le 13 mars 2000.*

*Il s'agit de la présentation d'applications hypermédias spécifiques, consacrées à l'enseignement de l'économie générale, en section de techniciens supérieurs (BTS Commerce International).*

La confrontation de nos expériences sur l'enseignement avec les Tice (et non sur l'enseignement des Tice, pour reprendre l'expression du doyen J.-Y. Céna) pose deux types de questions.

- une question d'ordre méthodologique : comment faire, avec quel produit, sur quel point du référentiel, avec quel objectif, avec quel mode de réorganisation des connaissances ?
- une question d'ordre docimologique : comment évaluer l'apport de ces pratiques, comment estimer la rémanence d'information…

En section de Techniciens Supérieurs, l'enseignement de l'économie peut s'appuyer, avec profit, sur le recours au Tice. Dans ce contexte, nous utilisons deux applications spécifiques hypermédias, en section de TS (BTS Commerce International 2e année), développées en langage auteur sous ToolBook.

Ce sont deux applications hypertextes consacrées, en économie générale, à l'étude de la monnaie et de l'emploi, thèmes situés, par le référentiel en première et en seconde année de STS. Ces applications spécifiques font partie d'une collection, *« engrenage »,* développée depuis plusieurs années dans le cadre de l'ex MAFPEN de l'académie de Rouen, avec l'appui du Centre d'Étude Pour la Rénovation de l'Enseignement

LA REVUE DE L'EPI N° 98 LES TICE EN ÉCONOMIE

Technique (CERPET, DLC E3), sous l'autorité de l'inspection générale d'Économie et Gestion. Ces applications ont été distribuées par le réseau des ex Mafpen. Cette collection comprend des produits diffusés, et des produits expérimentaux, consacrés aux textes fondateurs en économie et Gestion, *« Auteurs »,* ou au processus de la mondialisation *« CI et mondialisation ».*

# **I - LE CONTEXTE DE CETTE PRATIQUE**

# **1) Pourquoi ces thèmes ?**

La pratique de l'enseignement de l'économie en section tertiaire (STT) et en section de TS montre que certains chapitres du référentiel sont difficiles d'accès, notamment les thèmes les plus conceptuels (tels que la création monétaire ou les politiques monétaires) en particulier pour *des élèves à capacités concrètes*, pour reprendre le mot de Madame Berheau. D'où l'idée de trouver un support de concrétisation de ces thèmes abstraits.

# **2) Pourquoi une application spécifique ?**<sup>1</sup>

Contrairement au domaine de l'économie d'entreprise, il existe peu d'applications « off line » en économie générale sur ces thèmes spécifiques et adaptés à un public tertiaire. On trouve des dictionnaires (*Les rouages de l'économie* d'Albertini), des synthèses d'articles et de publications (*Alter Eco, Le Monde*), des outils d'évaluation (QCM...) ou des données statistiques (*TEF* et *Annuaire économiques de la France* de l'INSEE). D'où la nécessité de construire nos applications pour réunir un apport de savoir (le cours), et de savoir faire (questions, plans…) évaluables (QCM, questionnaires…) par une fiche d'objectifs.

# **II - L'ORGANISATION PÉDAGOGIQUE**

# **1) les conditions préalables (les hypothèses de travail)**<sup>2</sup>

L'expérience pédagogique du multimédia montre que les élèves, livrés à eux-mêmes, ont plutôt tendance à se livrer, devant des appli-

-

<sup>1.</sup> Pour les conditions de production d'applications pédagogiques spécifiques, voir Économie et Hypermédia, *Tertiaire*, CNDP (décembre 1998), J.-P. Testenoire.

<sup>2.</sup> Pour les détours théoriques sur les conditions d'utilisation des outils hypermédia voir « Auteur », une application hypertexte en économie, *Tertiaire*, CNDP (janvier-février 1998), J.-P. Testenoire.

cations hypermédias (off line de type hypertexte ou on line de type internet), à une lecture cursive, (ou digressive) sans ligne directrice de conservation des informations retenues. D'où la nécessité d'orienter ces utilisations vers une lecture inquisitrice (ou « impérative ») qui oblige les lecteurs :

- à noter, selon une grille de travail préparée à l'avance, les informations trouvées ;
- à reconstituer un parcours logique.

Le travail sera donc préparé, avec la distribution d'une fiche d'objectifs à remplir pour chaque élève. Après la séquence, l'observation de ce document permettra d'évaluer la rémanence de l'information chez les étudiants et d'apprécier ainsi l'efficacité du recours aux outils multimédia, voire de « comparer », sur des thèmes précis, l'utilité des différents moyens pédagogiques utilisés.

# **2) Les conditions d'utilisation**

Au-delà du mode de travail (collectif ou individuel), les conditions d'utilisation des outils hypermédias peuvent faire l'objet d'une typologie indicative selon l'emplacement de la séquence Tice par rapport à la progression du cours ; on distingue alors trois modes d'utilisation *(voir tableau).*

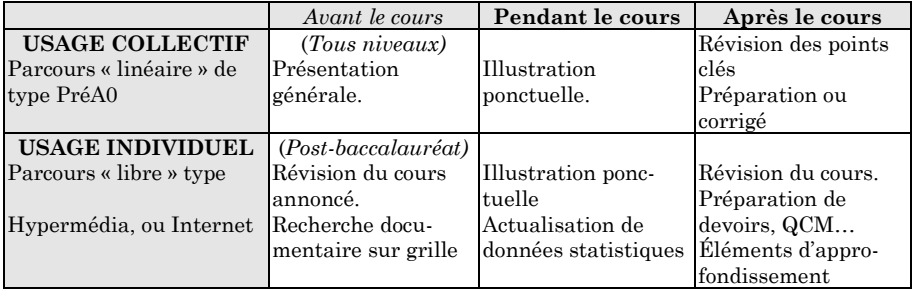

*Répartition des produits multimédias selon usage et conditions d'emploi*

La synthèse montre ainsi trois conditions temporelles d'utilisation :

- utilisation avant le cours (préparation à la découverte d'un thème);
- utilisation pendant le cours (élément de support et d'illustration);
- utilisation après le cours (élément de révision et de préparation à un devoir ou à l'examen).

Nous avons choisi ici d'illustrer les situations 1 (découverte) et 3 (révision).

## **3) L'organisation de la séance**

Les 28 élèves de la section sont répartis en deux groupes, (physiquement séparés par la travée centrale) dans une salle informatique de 18 postes. Les étudiants sont donc affectés par équipe de deux sur un poste pour une séquence de 2 heures.

*Le premier groupe* a pour objectif la révision du cours de première année sur la monnaie (création monétaire et politique monétaire) en vue de l'examen.

*Le second groupe* a pour objectif la découverte du cours (qui n'a pas encore eu lieu) sur l'emploi et le chômage.

Pour chaque groupe, chacune des équipes reçoit une fiche nominative *(voir annexe 1 et 2)* d'objectifs qui doit être remplie, ainsi qu'une fiche individuelle d'appréciation de la séance, à rendre en fin de cours.

Les fiches d'objectifs sont construites sur le même principe et comportent 3 parties :

- **recherche** (ou réactualisation selon les cas) de connaissances. Ex : Définir et expliquer les mécanismes de la création monétaire ;
- **vérification** des connaissances (anciennes ou nouvelles) par des tests ou QCM *(voir annexe 3)* ;
- **réorganisation** des connaissances par la reconstruction d'un plan. Ex : Typologie des politiques de lutte contre le chômage.

# **III - DÉROULEMENT DE LA SÉQUENCE**

Les cinq premières minutes sont consacrées aux rappels des objectifs (fiches) et explications complémentaires. La prise en main du produit ne pose pas de problème particulier, ces étudiants étant déjà habitués au travail sur micro-ordinateurs ; seules quelques précisions sont nécessaires sur la navigation dans le produit (passage des pages, retour en arrière, impression, ouverture des champs...) *Voir exemples d'interfaces en annexe 4.*

Les étudiants travaillent essentiellement en autonomie.

Selon les parties du travail à rendre (révision ou découverte), les étudiants parcourent les pages de l'application à la recherche des définitions, des éléments de réponse du QCM ou du questionnaire. Le rôle de l'enseignant est alors d'aider à la compréhension des éléments découverts, ou à leur clarification (explication des contre-sens notamment…).

Dans une seconde partie (construction de plan) les étudiants doivent parcourir d'eux-mêmes l'ensemble des pages référents au thème imposé. La prise de note devient indispensable car le plan ne peut être reconstruit « à la volée » comme certaines questions ou définitions pourraient l'être. L'enseignant, agent d'accompagnement dans le cas précédent, devient alors totalement passif.

### **IV - BILAN**

**En mode révision**, le comportement des étudiants pendant la séance, la congruence des questionnements et l'analyse des fiches d'objectifs, montrent que si les mécanismes d'ensemble restent, 12 mois après, convenablement perçus (objectif méthodologique 1), la formulation des connaissances demeure imprécise (objectif 2). La formulation d'un plan apparaît grandement facilitée par le parcours libre dans le document. Par rapport au même travail réalisé dans les conditions traditionnelles (type recherche documentaire en CDI), la démarche, dans le recours à un produit unique Tice est relativement simplifiée dans la mesure ou celui-ci doit contenir l'essentiel des réponses possibles.

En caricaturant, l'usage des Tice, dans ce cas précis, privilégie la méthode (construire un plan) aux dépens du fond (qui peut être incomplet compte tenu de la nature de l'application).

Cette révision de 2 heures remplace simultanément un cours de rappel et des exercices de contrôle destinés à la préparation des différents types d'épreuves à l'examen de BTS (travail méthodologique et commentaire structuré).

LA REVUE DE L'EPI LES TICE EN ÉCONOMIE **En mode découverte**, la découverte de notions précises semble relativement aisée, mais la compréhension de l'imbrication des mécanismes économiques (objet de la construction d'un plan) apparaît plus difficile. Cependant, l'approche de ce chapitre du référentiel semble facilitée, par rapport à un cours « traditionnel », sur deux aspects. D'abord, par la facilité offerte aux étudiants de chercher eux-mêmes l'explication d'une notion ou d'un mécanisme, sans faire appel, en public à l'enseignant. Ensuite, par le respect du « rythme de découverte » de chacun. Notons enfin que le travail par équipe de deux peut parfois être un facteur d'émulation sur ce type de support. 3

**Au total,** le recours aux Tice ne remplace pas une séquence pédagogique « classique » qui s'appuie sur le recours au document papier, et ce quelle que soit la forme de cette séquence (cours, TD, exposé…), mais la prolonge dans de nouvelles directions. De même que l'irruption de la télévision scolaire, dans les années 60, ou l'usage du magnétoscope, dans les années 80, n'ont pas supprimé les formes pédagogiques traditionnelles, mais ont permis d'explorer de nouveaux savoirs et de privilégier de nouvelles compétences, le recours aux Tice favorise simultanément le travail coopératif (par la mise en commun de nouvelles ressources, par le travail sur Internet ou en configuration réseau notamment) et le travail productif en autonomie.

Cette valorisation de nouvelles compétences ne fait, au fond, qu'accroître notre champ de compétences professionnelles, et participe ainsi à l'enrichissement du métier de l'enseignant.

> Jean-Pierre TESTENOIRE Professeur agrégé Économie et Gestion Lycée « Les Bruyères » Académie de Rouen.

 $\overline{a}$ 

<sup>3.</sup> Notons cependant que ce travail de découverte-guidée en situation d'autonomie est plus aisément réalisable avec des étudiants tertiaires post-bac (STS, DPECF, Prépa CPGE « HEC ») qu'avec des classes traditionnelles de lycée technologique (Terminales STT).

### **ANNEXE 1: Fiche d'objectifs I**

Lycée « Les Bruyères » BTS CI 2° année **Mars 2000** 

Thème : Emploi et chômage.  $Duree:2$  heures

Groupe n° :

 $NOM<sub>2</sub>$ 

 $NOM$  1

#### I - Travail méthodologique :

A partir de l'application « Chômage » expliquez et définissez les principaux indicateurs (ou instruments) de mesure du chômage.

#### II - Travail de vérification :

Remplir le QCM (pages TEST 1, 2 et 5).

#### III - Travail de synthèse et de réorganisation des connaissances :

Composer un plan (en deux parties et deux sous-parties) destiné à la présentation synthétique *des politiques de lutte contre le chômage*.

#### Grille de réponse :

#### Les indicateurs de mesure du chômage

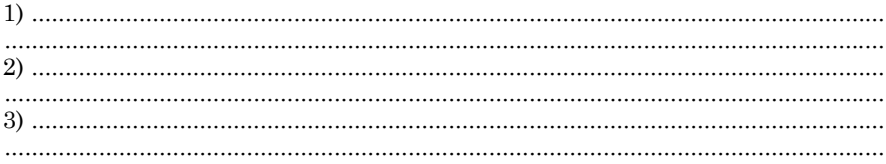

## Les politiques de lutte contre le chômage

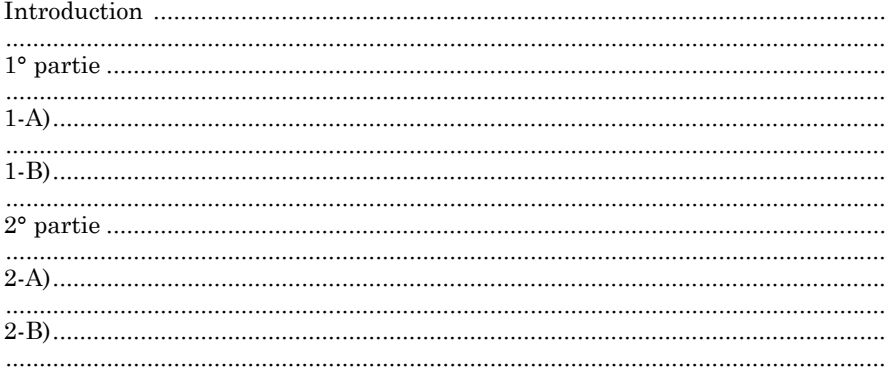

LA REVUE DE L'EPI

#### LES TICE EN ÉCONOMIE

#### **ANNEXE 2: Fiche d'objectifs II**

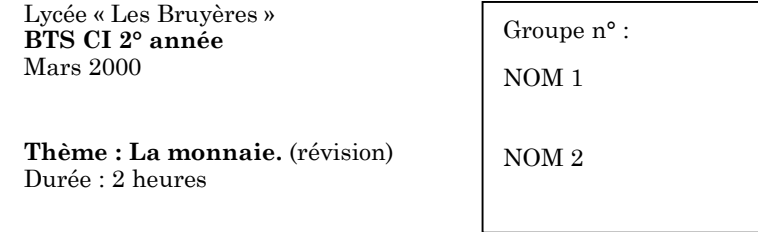

#### I - Travail méthodologique :

A partir de l'application « Monnaie II » expliquez et définissez les mécanismes de la création monétaire.

#### II - Travail de vérification :

Remplir le test ci-joint, (puis vérifier vos réponses, et corrigez-les si nécessaire).

#### III - Travail de synthèse et de réorganisation des connaissances :

Composer un plan (en deux parties et deux sous-parties) destiné à la présentation synthétique des politiques monétaires, en terme d'objectifs, de movens et de résultats.

#### Grille de réponse :

#### Les mécanismes de la création monétaire

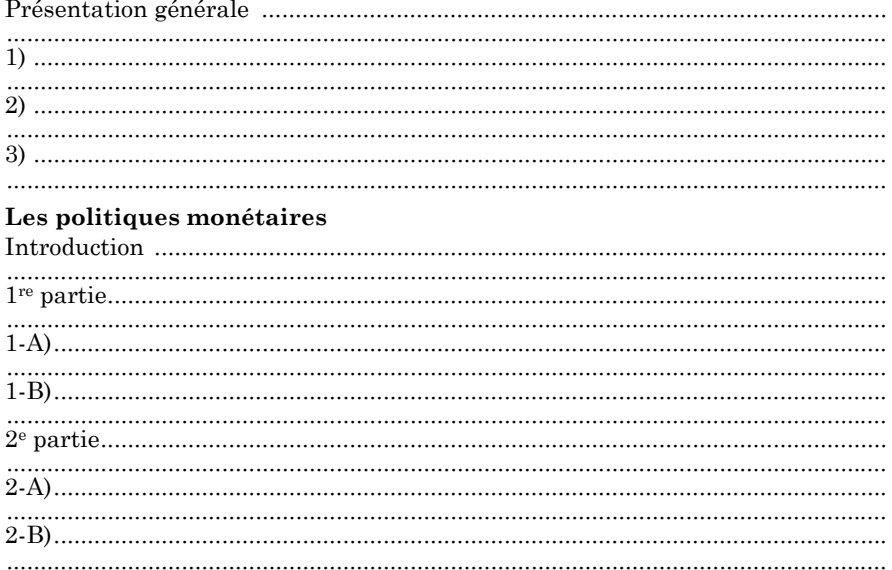

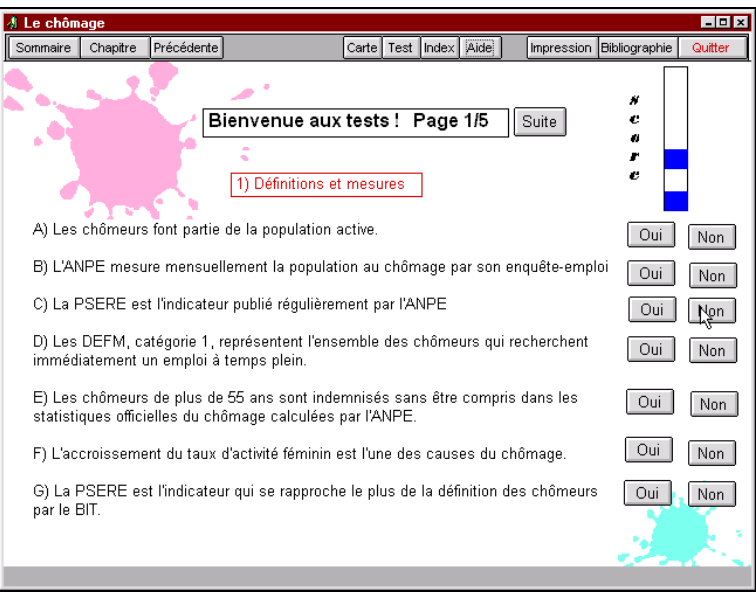

# ANNEXE 3 : ÉVALUATION PAR QCM

# **ANNEXE 4 : PRÉSENTATION DES INTERFACES (EXTRAITS)**

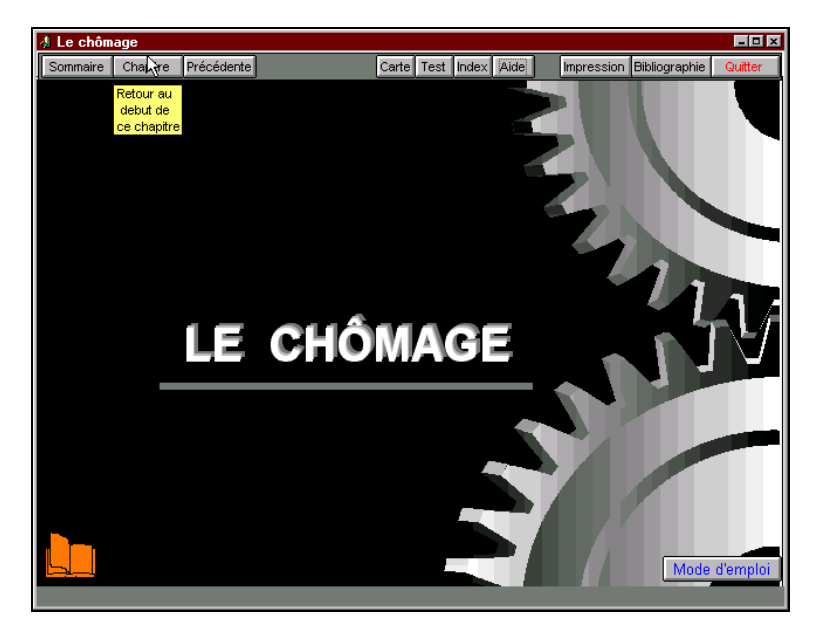

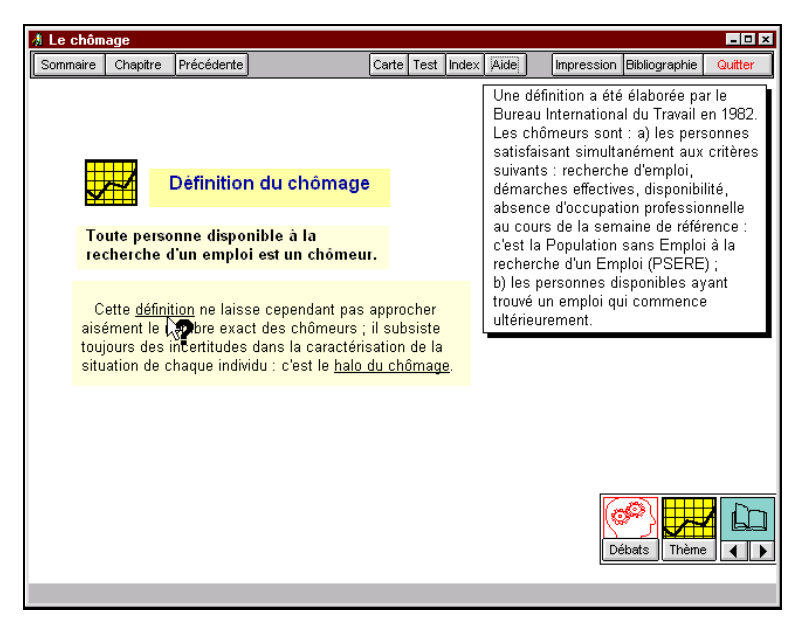